# **Analyzing and Revising Mediated Schemas to Improve Their Matchability**

Xiaoyong Chai<sup>1</sup>, Mayssam Sayyadian<sup>1</sup>, AnHai Doan<sup>1</sup>, Arnon Rosenthal<sup>2</sup>, Len Seligman<sup>2</sup> <sup>1</sup>University of Wisconsin-Madison, <sup>2</sup>The MITRE Corporation

# **ABSTRACT**

Data integration systems often provide a uniform interface, called a mediated schema, to a multitude of disparate data sources. To answer user queries posed over the mediated schema, such systems employ a set of semantic matches between this schema and the local schemas of the data sources. Finding such matches is well known to be difficult. Hence much work has focused on developing semi-automatic techniques to efficiently find the matches. In this paper, however, we consider the complementary problem of improving the mediated schema, to make finding such matches easier. Specifically, a mediated schema S will typically be matched with many source schemas. Thus, can the developer of S analyze and revise  $S$  in a way that preserves  $S$ 's semantics, and yet makes it easier to match with in the future?

We describe mSeer, a solution to this problem. Given a mediated schema S, mSeer first computes a matchability score that quantifies how well  $S$  can be matched against. Next, mSeer generates a matchability report that shows where the problems in matching  $S$  come from. Finally, mSeer automatically suggests changes to  $S$  (e.g., renaming an attribute, reformatting data values, etc.) that it believes will preserve the semantics of S and yet make it more amenable to matching. The creator of  $S$  is free to accept or revise the changes suggested by mSeer. We present extensive experiments over several real-world domains that demonstrate the effectiveness of our approach.

## **1. INTRODUCTION**

.

Data integration has been a long-standing challenge in the database and AI communities. The main integration approaches (whether they employ virtual integration, data warehouses, or information exchange via messaging) rely on development of a neutral schema and mappings between the neutral schema and the schemas of local data sources. In the remainder of this paper, we call this neutral schema a mediated schema.

To create the required mappings, a data integration sys-

tem uses a set of semantic matches between the mediated schema and the source schemas. Creating such matches is well-known to be laborious and error prone. Consequently, many semi-automatic schema matching solutions have been proposed. Much progress has been made (see [24, 22, 10] for recent surveys), and today schema matching has become a vibrant research area. No satisfactory solution however has yet been found, and the high cost of finding the correct semantic matches continues to pose a bottleneck for the widespread deployment of data integration systems.

To address this problem, in this paper we propose to open another attack direction, by considering the complementary problem of revising the mediated schema to improve its matchability. Specifically, when creating the mediated schema  $S$ , can a developer  $P$  analyze and revise  $S$  in such a way that preserves S's semantics, and yet makes it easier to match with in the future? The ability to do this can prove quite helpful in many common integration scenarios, as the following example illustrates.

EXAMPLE 1.1. A developer P often must add new data sources to an existing data integration system I. To do so, P must match the schemas of the new sources with S, the mediated schema of I, using a matching tool M. (Typically P must also elaborate the found matches into mappings, which are for example full-fledged SQL expressions, using a tool such as Clio [30]; however, this mapping-creation step is outside the scope of this paper.) In all cases within this example, if  $P$  can design  $S$  to be more amenable to matching, then  $P$ could match S with the new source schemas more accurately and quickly.

As another example, following recent trends of providing Web-based services, many integration systems (especially those in scientific domains) are being "opened up", so that members of the user community can easily add new data sources via a GUI (e.g., [23]). To add a source T, a user U must eventually invoke a matching tool M (provided at the system site) to match T's schema with the mediated schema S, then sift through the results to fix the incorrect matches.

As yet another example, developers often "compose" integration systems, i.e., take an integration system  $I$ , treat it as a single source, then integrate it with a set of other sources to build a higher-level integration system. In such cases, the mediated schema S of I will often be matched with other mediated schemas.

The problem of improving the matchability of mediated schemas is therefore appealing, but also raises difficult questions. Can we make a mediated schema S "match aware" and yet respect other traditional design goals (e.g., making S easy to understand and query)? Given an initial version of S, what does it mean to analyze S with respect to matching? How can we revise it? How do we know if a revision will improve the matchability of  $S$ ? How can we find such revisions efficiently?

In this paper we provide initial answers to these questions. Specifically, we describe mSeer (shorthand for "match seer"), an approach to help a designer analyze and revise a mediated schema to improve its matchability. As a first step, we focus on improving 1-1 matching (e.g., location  $=$  address) for relational mediated schemas, a common scenario in practice [24]. Besides its conceptual simplicity, 1-1 matching allows us to focus on analyzing the fundamental reasons for matching errors and thus provides a good starting point. We leave more complex matches and data representations as future work.

We begin by observing that in practice, when designing a mediated schema, developers often design multiple schemas: an *internal schema*  $S_i$ , serving to capture all relevant aspects of the integration domain, and one or several external schemas  $S_e^1, \ldots, S_e^n$ , serving as user query interfaces. Thus, our goal is to improve only the matchability of  $S_i$  (against which developers match source schemas or higher-level target schemas). This way, we can improve the accuracy of the matching process while respecting the very different design goals for the external schemas (e.g., being easy to understand and query).

Next, we motivate and define matchability score, which quantifies how well an internal mediated schema  $S_i$  matches future schemas. Such a score has not been proposed before. We then show how to estimate this score, using a synthetic workload W that approximates the set of future schemas and is generated automatically from  $S_i$ .

Using the above notion of matchability score, we then analyze different types of matching mistakes, and show how to produce a report that identifies potential matching mistakes of  $S_i$ . Given this report, a developer P can already revise  $S_i$  to address the mistakes.

Manually finding good revisions, however, is difficult and tedious. Hence, in the final step, we show how to automatically discover a good set of revisions, which we present to P in form of a revised schema  $S_i^*$ . Developer P is free to accept, reject, or modify further these suggested revisions.

While our main work (as described above) assumes that  $S_i$  is a relational schema, our analysis shows that the "singleappearance" nature of relational schemas (i.e., one name and one data format per attribute) makes it difficult to match certain attributes. Consequently, we propose a simple multiappearance extension to relational schemas. We show that if  $S_i$  is designed in this extension, then we can better revise it using mSeer, thereby significantly improving its matchability.

In summary, we make the following contributions:

- Establish that it is feasible to automatically revise a mediated schema to make it more amenable to matching.
- Define "matchability" to quantify the amenability of a mediated schema to matching, and show how to estimate it.
- Provide an analysis of reasons for incorrect matching, and a method to identify these reasons for a given mediated schema, using the above notion of matchability.
- Provide an algorithm that finds a set of good revisions to a mediated schema, to improve its matchability.
- Propose a simple multi-appearance extension to the relational representation that mSeer can exploit to significantly increase schema matchability.
- Extensive experiments over four real-world domains with several matching systems. The results show that mSeer can reveal fundamental reasons for incorrect matches and can revise mediated schemas to substantially improve their matchability.

The paper is organized as follows. Sections 2-5 describe the mSeer solution. Section 6 presents the experiments. Section 7 discusses related work, and Section 8 concludes.

## **2. PROBLEM & SOLUTION OVERVIEW**

We now briefly overview the problem and the proposed solution, to provide a context for the subsequent sections.

Multiple Mediated Schemas: We begin by considering the process of creating a mediated schema S. A developer P often wants  $S$  to satisfy multiple design objectives [25, 21, 28]. Since S functions as a query interface, P often wants S to be *concise* (i.e., containing relatively few attributes), so that users can quickly comprehend and pose queries over S. At the same time,  $P$  also wants  $S$  to be *comprehensive*, i.e., to meet user requirements. Other design objectives for S include "attribute names and values should be easy for users to understand" and "the ordering of attributes should roughly reflect the orderings at the source schemas" (see [28] for more details).

Clearly, it is difficult to create a *single* schema  $S$  that satisfies all these *conflicting* objectives. So in practice  $P$  often creates multiple mediated schemas: an internal schema S<sup>i</sup> and several *external* ones  $S_e^1, \ldots, S_e^n$  [25]. P designs the internal schema  $S_i$  to be comprehensive, and uses it to match with the source schemas.  $P$  designs the external schemas  $S_e^1, \ldots, S_e^n$  to be user query interfaces, and often defines them as views over the internal schema  $S_i$ .

Revising the Internal Mediated Schema: In this paper we will consider the above setting of multiple mediated schemas. In this setting, since  $P$  matches source schemas with only the internal mediated schema  $S_i$ , we will consider the problem of revising  $S_i$  to improve its matchability. Specifically, let  $M$  be the tool employed by developer  $P$  to match schemas (or by the system site to match the schemas of the sources supplied by users; see Example 1.1). Then we will revise  $S_i$  to improve its matchability with respect to M.

It is important to note that revising the internal mediated schema  $S_i$  this way would not affect other traditional design objectives. First, it would not affect the comprehensiveness of  $S_i$ , because we do not propose to drop or add any new attribute when revising  $S_i$  (see Section 5). And second, such revisions may necessitate revising the view definitions of external schemas  $S_e^1, \ldots, S_e^n$  (over  $S_i$ ). But it should not affect these schemas themselves, as well as the important design objectives placed on them (e.g., being concise, easy to understand, etc.).

**The mSeer solution:** Suppose  $P$  has created an initial version of the internal mediated schema  $S_i$ . Then to help P revise  $S_i$ , mSeer provides three services: computing a matchability score, generating a report of potential matching mistakes, and suggesting schema revisions.

As a start, P can simply ask mSeer to compute a score that quantifies how well  $S_i$  can be matched in the future, using  $M$ . This requires relatively little effort from  $P$  (just supplying  $S_i$  and  $M$ ), and yet can already prove quite useful. For example, if the matchability score is low, then  $P$  may consider replacing matching tool  $M$ , or allotting more time for matching activities (in anticipation of having to correct more matching mistakes than initially expected).

Next, P can ask mSeer to generate a report that describes the potential matching mistakes and makes high-level suggestions for fixing them.  $P$  can then use the report to revise  $S_i$ . At the minimum, the report can alert P of "obvious" problems" (e.g., two attributes with almost identical names and very similar data values) that are hard to spot in a large mediated schema, thus allowing  $P$  to quickly fix them. But it can do much more. Section 6 shows how such reports can also identify non-obvious, yet important potential problems for matching.

Finally, even if P recognizes potential matching problems, it is often still far from obvious how best to revise  $S_i$ , given the large number of potential revisions, and the complex interaction among them. To address this problem,  $P$  can ask mSeer to suggest a revision of  $S_i$ . mSeer then searches a space of schemas judged to be semantically equivalent to  $S_i$ , to produce a schema  $S_i^*$  that has higher matchability than  $S_i$ . P can then accept, reject, or revise  $S_i^*$ .

We now describe the three mSeer services in detail.

## **3. SCHEMA MATCHABILITY**

We now introduce *schema matchability* and show how to estimate it. Henceforth, for simplicity, we will use the phrase "schema  $S$ " to refer to the internal mediated schema  $S_i$ , whenever there is no ambiguity.

## **3.1 Defining Schema Matchability**

Recall from Section 2 that our goal is to improve the matchability of the internal mediated schema S with respect to a matching tool  $M$ . A reasonable way to interpret this notion of matchability is to say it measures on average how well  $S$  can be matched with future schemas, using  $M$ .

Under this interpretation, if we know  $\mathcal{T} = \{T_1, \ldots, T_n\},\$ the set of all the future schemas that will be matched against S (of course, we often do not know  $T$ ), then we can formalize matchability as

$$
m(S, \mathcal{T}, M) = \left[\sum_{T_i \in \mathcal{T}} \operatorname{accuracy}(S, T_i, M)\right] / n \tag{1}
$$

where  $m(S, \mathcal{T}, M)$  is the matchability score of S with respect to T and M, and  $accuracy(S, T_i, M)$  is the accuracy of matching S with  $T_i$  using M. While in principle, any measure of matching accuracy can be used, we will use  $F_1$ , a popular measure [8, 18, 19], to define  $accuracy(S, T_i, M)$ . Specifically, suppose that applying  $M$  to schemas  $S$  and  $T_i$ produces a set of matches O. Then the accuracy of matching S and  $T_i$  using M is  $accuracy(S, T_i, M) = 2PR/(P + R),$ where precision  $P$  is the fraction of matches in  $O$  that are correct, and recall  $R$  is the fraction of correct matches that are in O.

In addition to matchability, we also define the notion of matching variance, denoted as  $v(S, \mathcal{T}, M)$ , to capture the variance in the accuracy of matching S with future schemas:

$$
v(S, \mathcal{T}, M) = \left[\sum_{T_i \in \mathcal{T}} (m(S, \mathcal{T}, M) - accuracy(S, T_i, M))^2\right]/n.
$$

Our goal will be to revise  $S$  to maximize its matchability (breaking ties among revisions by selecting the one that produces the lowest variance). However, computing schema matchability and variance as defined above requires knowing the future schemas  $T_i$  as well as the *correct* matches between these schemas and S (without which we cannot compute precision  $P$  and recall  $R$ ). This is rarely possible. Hence, we show how to estimate schema matchability and variance using synthetic matching scenarios.

# **3.2 Estimating Schema Matchability**

We estimate schema matchability by adapting a technique proposed in the recent eTuner work [26]. eTuner attacks a very different goal, namely how to tune a matching system to maximize accuracy. It however also faces the problem of finding  $\mathcal{T} = \{T_1, \ldots, T_n\}$ , the future schemas that will be matched with S. eTuner solves this problem by applying a set of common transformation rules to the schema and data of  $S$ , in essence randomly "perturbing"  $S$  to generate a collection of synthetic schemas  $V = \{V_1, \ldots, V_m\}.$ 

For example, suppose that  $S$  consists of the sole table EMPLOYEES in Figure 1.a. Then eTuner can apply the rule "abbreviating a name to the first three letters" to change the table name EMPLOYEES to EMP, then the rule "merging two neighboring attributes that share a suffix, and renaming it with their common suffix" to merge the first-name and lastname attributes, and the rule "replacing ,000 with K" to the data values of column salary of the table. The resulting table is shown in Figure 1.b. The paper [26] describes an extensive set of such rules, including those that perturb (a) the set of tables (e.g., joining two tables, splitting a table), (b) the structure of a table (e.g., merging two columns, removing a column, and swapping two columns), (c) the names (e.g., abbreviating names, adding prefixes), and (d) the data (e.g., changing formats, perturbing values). We note that these rules are created only once by eTuner, independently of any schema S.

Since eTuner generates schemas  $V = \{V_1, \ldots, V_m\}$  from S, clearly it can trace the generation process to infer the correct matches  $\Omega = {\Omega_1, \ldots, \Omega_m}$  between these schemas and  $S$ . Hence, the set  $V$ , together with the correct matches, form a synthetic matching workload  $W = \{(V_i, \Omega_i)\}_{1..m}$  that is an approximation of the true future workload  $\mathcal{T}$ .

The synthetic workload idea can be adapted directly to our current context. Given a schema  $S$ , we first perturb  $S$  to generate a synthetic workload  $W = \{(V_i, \Omega_i)\}_{1..m}$  (see [26] for the detailed algorithm). Next, we use  $M$  to match  $S$  with each schema  $V_i$  in W. Since we know  $\Omega_i$ , the correct matches between S and  $V_i$ , we can compute  $accuracy(S, V_i, M)$ . We then return the average of  $accuracy(S, V_i, M)$  over all schemas in  $W$  as our estimate of the true matchability score of  $S$ . We estimate the matching variance of S in a similar fashion. While matchability scores estimated with synthetic workloads will differ from those computed with real future workloads, it will suffice for the matchability rankings to be similar (see Section 6.2).

Note that the above matchability estimation process requires data instances for schema S. To maximize accuracy, schema matching systems increasingly make use of such data

| <b>EMPLOYEES</b> |            |              |        | <b>EMP</b> |                |                   |        |
|------------------|------------|--------------|--------|------------|----------------|-------------------|--------|
| id               | first-name | last-name    | salary |            | id             | name              | salary |
|                  | Mike       | <b>Brown</b> | 42,000 |            |                | Mike Brown        | 42K    |
| $\mathbf{2}$     | Jean       | Laup         | 64,000 |            | າ<br>∼         | Jean Laup         | 64K    |
| 3                | Bill       | Jones        | 73,000 |            | 3              | <b>Bill Jones</b> | 73K    |
| 4                | Kevin      | Bush         | 36,000 |            | $\overline{4}$ | <b>Kevin Bush</b> | 36K    |
|                  | (a)        |              |        |            |                | (b)               |        |

Figure 1: An example of schema perturbation

instances [9]. Hence, we want to analyze both the schema and  $data$  of  $S$  and propose changes to both. To do so, mSeer requires developer  $P$  to supply several sample data instances for  $S$  (as a part of the input). Section 6.6 shows that mSeer works well with only a few (3-5) instances, thus not imposing an excessive burden on developer P.

# **4. ANALYZING SCHEMA MATCHABILITY**

We now describe the report generator, the second mSeer service. Given an internal mediated schema S, the generator produces a report that lists the matchability and variance of S and the main reasons for matching mistakes.

Figure 2 shows such a report. The report first describes schema  $S$  and the matching system  $M$  (e.g., Product1 and iCOMA in this case, see Section 6). Next, the report shows that S has a matchability 0.76 and variance 0.09 (over a synthetic workload of 20 schemas).

Next, the report tries to explain why  $S$  obtains a somewhat low matchability of 0.76. A reasonable way to explain this is to list the attributes of  $S$ , together with their matchability scores (so that developer  $P$  can get a sense about which attributes of  $S$  are difficult to match).

The matchability score of an attribute can be defined in a similar fashion to that of a schema (see Section 3.1). Then it can be estimated as follows. Let s be an attribute of S. Suppose that when matching S with schemas  $V_1, \ldots, V_n$  of a synthetic workload  $W$  using a matching system  $M$  we obtain a set  $K$  of matches that involve  $s$  (i.e., matches of the form  $s = t, t \in V_i, i \in [1, n]$ . Then s's estimated matchability with respect to W and M is  $m(s, W, M) = 2PR/(P + R)$ , where  $P$  is the fraction of matches in  $K$  that are correct, and  $R$  is the fraction of correct matches involving  $s$  (and between S and the  $V_i$ 's) found in K.

The report shows the most-difficult-to-match attributes first. For example, the report in Figure 2 shows that attribute discount is the most difficult to match, with matchability 0.47.

Still, just showing that discount is difficult to match is not very informative for developer  $P$ . Hence, the report goes one step further, trying to explain the common matching mistakes involving discount and make suggestions on how to fix them. In Figure 2, the report lists two reasons  $R_1$  and  $R_3$  for discount. Reason  $R_1$  for example states that iCOMA predicted spurious matches for discount, such as discount  $=$  discontinued. To fix this mistake, the report suggests to pick a more distinctive name for discount. Section 6 provides examples of mistakes identified and suggestions made by the report on real-world schemas.

In the rest of this section we will first identify a set of common matching mistakes. Then we describe how to generate a report such as the above one.

### **4.1 Common Matching Mistakes**

In what follows, we use the term appearance to refer to

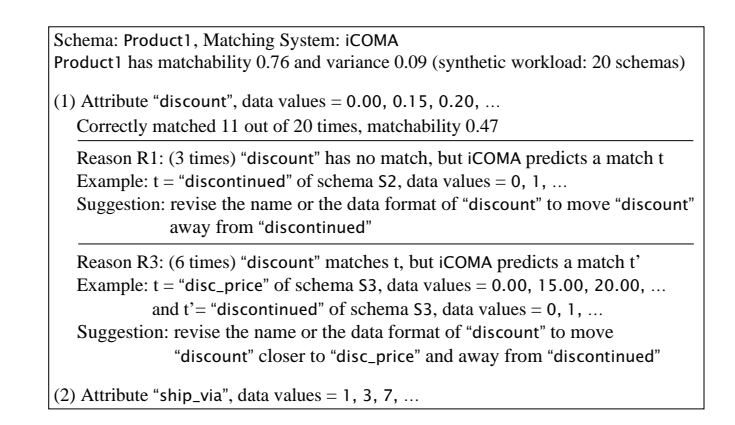

Figure 2: A sample matchability report

the name and the data format of an attribute. We divide matching systems into local and global ones, and start our analysis with the local ones.

#### *4.1.1 Mistakes with Local Matching Systems*

A local matching system M matches two attributes s and t by analyzing their appearances to compute a similarity score  $sim(s, t)$ , then declaring  $s = t$ , if  $sim(s, t) \geq \epsilon$  for a pre-specified  $\epsilon$ . M is local in that it decides if s matches t based solely on  $sim(s, t)$ , not on any other matches (as global systems that we describe later do). Examples of such systems include many of those from the COMA++ matching library [1], the LSD basic system (without the constraint handler) [9], and **Semint** [17].

Now consider applying  $M$  to schemas  $S$  and  $V$ , where  $V$  is a synthetic schema, and consider attribute  $s \in S$ . Matching mistakes involving s fall into three cases:

Case 1. Predict a Spurious Match:  $s = none$ , i.e., it has no match, but M predicts  $s = t$ , where  $t \in V$ . This implies that  $sim(s, t) \geq \epsilon$ . The fundamental reason is that

 $R_1$ : the appearances of two non-matching attributes s and t are too similar.

To solve this problem, we should change the appearance of s to "move it away" from t. This can reduce  $sim(s, t)$ , thereby reducing the chance that  $M$  matches  $s$  with  $t$ . For example, if s has name "elec." (shorthand for "elective") with values "yes" and "no", and t has name "electricity" also with values "yes" and "no", then their appearances are too similar. To address this, we can expand s's name to "elective" and use values "1" and "0". As another example, if s has name "salary" with values "53000", "65500", etc., it can be easily confused with "zip code" (with values "53211", "60500", etc.), if in computing similarity scores  $M$  gives data value similarities a large weight. To address this, we can insert into the data values of s characters that never occur in zip codes (e.g., change "53000" into "53,000") to "pry" these two attributes apart.

**Case 2. Miss a Match:**  $s = t$ , but M predicts  $s = none$ . This implies  $sim(s, t) < \epsilon$ . The fundamental reason is that

 $R_2$ : the appearances of two matching attributes s and t are very different.

Examples include "yes/no" vs. " $1/0$ ", and "02.07.07" vs. "Feb 07, 2007". This is the reverse of Case 1. To solve this, we can change s's appearance to "bring it closer" to  $t$ .

In many cases, however, this will not completely solve the problem. To see why, consider the following example.

Example 4.1. Suppose the synthetic workload W contains 100 attributes that match s: 60 attributes with data values "yes/no", and  $40$  with data values " $1/0$ ". Then no matter how we change s's data format, to "yes/no" or to " $1/0$ ", M will fail to match s in at least  $40\%$  of the cases.

Fundamentally, the problem is that in the future schemas, the attributes that match s can appear in many different formats. Hence if s appears in just a single format, it may fail to match many such attributes. To address this problem, we propose a multi-appearance representation, which we will discuss shortly.

Case 3. Predict a Wrong Match:  $s = t$ , but M predicts  $s = t'$ . The mistake in this case is two-fold. First, M fails to predict the correct match  $s = t$ , which implies  $sim(s, t) < \epsilon$ . Second, M predicts instead a wrong match  $s = t'$ , which implies  $sim(s, t') \geq \epsilon$ . Thus the reason is that

 $R_3$ : s is more similar to a non-matching attribute  $t'$ , and less so to matching attribute  $t$ .

To avoid this, we should change the appearance of s such that it moves "closer" to t, to increase  $sim(s, t)$ , and "away" from  $t'$ , to reduce  $sim(s, t')$ . This case thus in a sense combines Case 1 and Case 2.

Changing the appearance of  $s$  is relatively easy when  $t$  and  $t'$  are quite different. The more similar  $t$  and  $t'$  are, the more difficult this task becomes. In the extreme case, when  $t$  and t ′ are "almost identical" in their appearances, such changing may be impossible. For example, let s be "stime" (shorthand for "start time"). Suppose  $t$  and  $t'$  are "time1" and "time2", respectively, and suppose that all three attributes  $s, t$  and t ′ have very similar values (e.g., "3:05am", "4:00pm", etc.). Then  $t$  and  $t'$  are so similar that it is virtually impossible to change s so that it would have a higher chance of matching correctly. Fundamentally, this is because the future schema T is ill-designed, by having two almost identical attributes. In this case, there is not much we can do on schema S.

#### *4.1.2 Mistakes with Global Matching Systems*

A *global* system  $M$  matches two attributes  $s$  and  $t$  by examining not just their appearances, but also *external* information, such as domain constraints [9] and special filters [19]. M exploits such information to revise similarity scores and match selections.

With a global system  $M$ , matching mistakes involving  $s$ still fall into Cases 1-3 described earlier. However, the underlying reason for a mistake may be quite different. Consider for example Case 2:  $s = t$ , but M predicts  $s = none$ . If  $M$  is local, then by the definition of local systems, we know that  $sim(s, t) < \epsilon$  and that this is the fundamental reason why M misses match  $s = t$ .

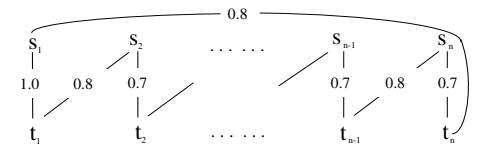

Figure 3: A matching scenario in a global system

However, if M is global, the reason for missing  $s = t$  may be rather involved. It may even be the case that  $sim(s, t) \ge$   $\epsilon$  and yet M suppresses  $s = t$ , perhaps because t has been matched with another attribute  $s'$  and hence can no longer be matched with s, due to some constraint. In general, matches in a global system can influence one another in a rather complex fashion, as the following example illustrates:

EXAMPLE 4.2. Figure 3 shows a matching scenario with attributes  $s_1, \ldots, s_n$  and  $t_1, \ldots, t_n$  of S and V, respectively. Here an edge  $s_i - 0.7 - t_j$  denotes that  $sim(s_i, t_j) = 0.7$ ; there is no edge between  $s_i$  and  $t_j$  if  $sim(s_i, t_j) = 0$ .

Suppose that a global matching system M imposes the constraint that each attribute participates in at most one single match  $(e.g., [19])$ . Suppose further that M starts by selecting as a match the edge with the maximum score, and hence predicts  $s_1 = t_1$ . Since  $t_1$  is already involved in this match, M has no choice for  $s_2$  but to predict  $s_2 = t_2$ , and so on, until it predicts  $s_n = t_n$ . Now suppose that the correct matches are  $s_n = t_{n-1}, s_{n-1} = t_{n-2}, \ldots, s_2 = t_1, \text{ and } s_1 = t_n.$ Then clearly the incorrect decision to match  $s_1$  and  $t_1$  has caused a chain of cascading matching errors, all the way to  $s_n$  and  $t_n$ .

Because of such cascading errors, pinpointing the exact reasons for matching mistakes of global systems can be very difficult. Consequently, we currently focus on identifying some common reasons for mistakes, rather than conducting a comprehensive mistake analysis for global systems.

Specifically, when Case 2 or Case 3 happens (i.e.,  $s = t$ , but M predicts  $s = none$  or  $s = t'$ , and  $sim(s,t) \geq \epsilon$ , clearly Reasons  $R_1 - R_3$  do not apply. In this scenario, we have observed that a very common reason is that

 $R_4$ : s is dominated by an attribute  $s' \in S$ .

By "dominating", we mean that  $sim(s', t) \geq sim(s, t)$  (recall that  $t$  is the correct matching attribute for  $s$ ). In this case,  $M$  often incorrectly matches  $s'$  with  $t$ . Then, due to a constraint such as "each attribute can participate in a single match",  $M$  can no longer match  $s$  with  $t$ . Consequently, it either declares  $s = none$ , leading to a mistake of Case 2, or  $s = t'$ , leading to a mistake of Case 3.

An extreme example of the domination scenario is when s and s' are "almost identical" (e.g., "time1" and "time2", with very similar data values "3:05am", "4:00pm", etc.). In this case,  $s = t$  and  $s' = t$  often have identical similarity scores, and  $M$  ends up guessing wrong 50% of the time.

To address the domination problem, we should change the appearances of  $s'$  and  $s$  so that  $s$  is "moved closer" to  $t$  and  $s'$  is "moved away" from t.

Summary: Table 1 briefly lists the conditions, likely reasons, and suggestions we have discussed so far, for both local and global systems. The first row of this table, for example, states that if  $s = none$ , but M predicts  $s = t$ , and  $sim(s, t) \geq \epsilon$ , then  $R_1$  is a likely reason, and developer P should consider changing the appearance of s to "move it away" from t. The report generator uses this table to identify likely matching mistakes (see Section 4.2).

#### *4.1.3 Multi-Appearance Representation*

We have seen from the discussion in Case 2 that in the future schemas the attributes that match  $s \in S$  can appear in many different formats. Hence if s appears in just a single format (as is the case today), it may fail to match many such attributes. To address this problem, we experimented with a *multi-appearance representation (MAR)* for such an

|                                                                | <b>Conditions</b>                                                                      | <b>Likely Reasons</b> | <b>Suggestions</b>                                                             |  |
|----------------------------------------------------------------|----------------------------------------------------------------------------------------|-----------------------|--------------------------------------------------------------------------------|--|
| $s = none$ , predicts $s = t$<br>$\sin(s, t) \geq \varepsilon$ |                                                                                        | R,                    | (a) move s away from t                                                         |  |
|                                                                | $\left \sin\left(s, t\right)\right  < \varepsilon$                                     | R <sub>2</sub>        | (a) bring s closer to t (consider multi-appearance representation (MAR) for s) |  |
|                                                                | $\sin(s, t) \geq \varepsilon$ ,<br>$\exists s' s.t. sim(s', t) \geq sim(s, t)$         | $R_4$                 | (a) move s closer to t (consider MAR)                                          |  |
| $s = t$ , predicts $s = none$                                  |                                                                                        |                       | (b) move s' away from t                                                        |  |
|                                                                |                                                                                        |                       | (c) check if $\exists$ s' such that s and s' are highly similar                |  |
|                                                                | $\left  \sin \left( s, t \right) \right  < \varepsilon \leq \sin \left( s, t' \right)$ | $R_3$                 | (a) move s closer to t (consider MAR), and away from t'                        |  |
|                                                                |                                                                                        |                       | (b) but, check if t and t' are highly similar                                  |  |
| $s = t$ , predicts $s = t'$                                    | $\vert$ else if $\exists s$ 's.t.<br>$\sin(s', t) \geq \varepsilon$ $> \sin(s, t)$     | $R_4$                 | (a) move s closer to t (consider MAR)                                          |  |
|                                                                |                                                                                        |                       | (b) move s' away from t                                                        |  |
|                                                                |                                                                                        |                       | (c) check if $\exists$ s' such that s and s' are highly similar                |  |

Table 1: Conditions, reasons, and suggestions used in report generation

attribute s, by creating different relational views over s, and enforcing the constraint that any attribute that matches one of these views must also match s.

To illustrate, consider again Example 4.1. Suppose s is "waterfront" with values " $1/0$ ". Then we can create a view  $v_1$  over s, with name water front<sub>1</sub> and data values "yes/no", then treat  $v_1$  as another attribute of schema S. Next we enforce the constraint that any attribute t that matches  $v_1$ must also match s, and vice versa. This ensures that no matter whether t takes values "yes/no" or " $1/0$ ", we can match t with s.

Creating such views in relational schemas should incur a moderate effort from developer P, and the views do not have to be kept up-to-date by the minute, for matching purposes. It is important to note that instead of creating views, P can also simply record in a text document that "s can also take "yes/no" values". However, no matching systems can exploit such textual information effectively today. Instead, virtually all of them have focused on exploiting the schema and data of attributes. Hence, we feel that capturing such information in views makes it more "understandable" to matching systems.

In theory, for an attribute s, we can create as many views as necessary, to capture all of s's possible future appearances. However, doing so can often make s "confusable" with other attributes, and hence can quickly decrease matching accuracy (e.g., by causing Case 1 or Case 3). Hence, developer  $P$  can propose such views for  $s$ , but  $P$  should let mSeer decide which views to keep. The experiment section shows that the use of such views as decided by mSeer can significantly improve matching accuracy.

# **4.2 Generating a Matchability Report**

We are now in a position to describe the end-to-end working of report generation. Given a schema  $S$ , mSeer first generates a synthetic workload  $W$ . Next, mSeer applies the matching tool  $M$  to match  $S$  and schemas in  $W$ , then computes S's matchability and variance for the report.

Next, mSeer analyzes the above matching results to compute matchability scores for all attributes in S, and then displays these attributes in increasing order of their scores. For each attribute s, mSeer then generates an analysis as follows.

Let  $I$  be the set of all incorrect matches involving  $s$  (from workload  $W$ ). mSeer finds the reason for each of these incorrect matches. Currently these reasons are  $R_1-R_4$  in Table 1 (or  $OTHER$  if none applies). mSeer then groups matches in I based on their reasons, producing at most five groups. Next, mSeer reports each group as a triple  $(R, E, S)$ : R is the reason,  $E$  is a concrete example to illustrate the reason. and  $S$  is a suggestion (to be described below). mSeer lists triples  $(R, E, S)$  in decreasing order of the corresponding group size (i.e., the number of matches in the group).

Within each group,  $m$ Seer selects as example  $E$  the incorrect match m that can be fixed most easily, since developer  $P$  seems likely to attempt to fix  $m$  first. Specifically, for group  $R_1$ , mSeer picks m with the lowest similarity score. For  $R_2$ , it picks m with the highest similarity score. For  $R_3$ , where  $s = t$ , but M predicts  $s = t'$ , it picks m that minimizes  $[sim(s, t') - sim(s, t)]$ . For  $R_4$ , where s is dominated by s', it picks m that minimizes  $[sim(s',t) - sim(s,t)].$ mSeer then generates suggestion S by replacing variables in suggestion template with those in example E.

# **5. IMPROVING SCHEMA MATCHABILITY**

Given a schema  $S$ , developer  $P$  can employ the report generator as described earlier to identify potential matching mistakes of  $S$ , then revise  $S$  to address these mistakes. Manually finding good revisions, however, is difficult and tedious. The revision advisor, the third mSeer service, addresses this problem. It automatically discovers a good set of revisions, then presents them to  $P$ , in form of a revised schema  $S^*$ . P is free to accept, reject, or modify further these suggested revisions.

We now describe the revision advisor. Clearly, the advisor can only suggest revisions that retain the semantics of  $S$  (e.g., it cannot suggest  $P$  to drop an attribute). Hence, we start by defining the notion of *semantically equivalent* transformation rules (or SE rules for short). Later we describe how the revision advisor finds a good set of SE rules to apply to S.

## **5.1 SE Transformation Rules**

Let r be a transformation rule and  $r(S)$  be the schema obtained by applying  $r$  to a schema  $S$ . Intuitively, we say that r is a *semantically equivalent (SE)* rule if for any schema  $S, S$  and  $r(S)$  are semantically equivalent, i.e., creator P can use  $r(S)$  instead of S in his or her application.

SE rules fall into three categories: *domain-independent*, special data types, and domain-dependent. Examples of domain-independent rules are "replacing data values "yes" with "1" and "no" with "0"", "abbreviating a table name to its first three letters", and "merging two tables based on some join path to create a new table". Examples of rules that cover special data types are "if s is a date attribute, then reformat s's values as "06/03/07"", and "if s is a price, then insert "\$" to front of data values". Finally, an example of domain-dependent rules is "replacing attribute name

| <b>Categories</b>               | Sub-categories   | Rules                                                                           | <b>Descriptions</b>                                                                                     |  |
|---------------------------------|------------------|---------------------------------------------------------------------------------|----------------------------------------------------------------------------------------------------|--|
| <b>Structure</b>                | Schema-level     | merge-two-tables                                                                | Merges two tables based on their join path to create a new table.                                       |  |
|                                 |                  | split-table                                                                     | Splits a table into two, and duplicates key attributes in both tables.                                  |  |
| Table-level<br>merge-attributes |                  | Merges multiple attributes into one (e.g., merging Day, Month, Year into Date). |                                                                                                    |  |
|                                 | Syntactic        | prefix-table-name                                                               | Adds the table name to the attribute name as prefix.                                                    |  |
|                                 |                  | drop-prefix                                                                     | Drops the first token of the name (e.g., ContactName $\rightarrow$ Name).                               |  |
| Name                            |                  | append-data-type                                                                | Appends the data type of the attribute to its name (e.g., appending Phone to attribute Office).         |  |
|                                 | Dictionary-based | expand-abbreviation                                                             | Expands common abbreviations (e.g., $Qty \rightarrow Quantity$ ).                                       |  |
|                                 |                  | expand-acronym                                                                  | Expands acronyms (e.g., SSN $\rightarrow$ SocialSecurityNumber).                                        |  |
|                                 |                  | use-synonym                                                                     | Uses synonyms (e.g., PostalCode $\rightarrow$ Zip).                                                     |  |
| Data                            | <b>Numeric</b>   | convert-unit                                                                    | Converts the unit of the numbers (e.g., Price = "14,500" $\rightarrow$ Price = "14.5 K").               |  |
|                                 | Categorical      | change-category-values                                                          | Converts categorical value representation (e.g., Fireplace = "yes/no" $\rightarrow$ Fireplace = "1/0"). |  |
|                                 | Special-type     | change-data-format                                                              | Changes data formats of special data types (e.g., Date = "12/4" $\rightarrow$ Date = "Dec. 4").         |  |

Table 2: Classification of SE transformation rules

"gName" with "gene-name"".

We have created a large set  $E$  of domain-independent and special-data-type rules, to be used in the current mSeer implementation and for our experiments. Note that these rules are created only once, when building mSeer, not once per schema S. We omit a detailed description of E for space reasons, but show a high-level description in Table 2. Note that in order to use special-data-type rules, we must recognize the type of an attribute (e.g., date, price, etc.). To do so, we employ a set of type recognizers, as described in [6]. Finally, we note that new rules can easily be added to  $E$ . including domain-dependent ones supplied by the schema creator P.

# **5.2 Searching for Optimal SE Sequences**

Let  $E = \{r_1, \ldots, r_m\}$  be the set of SE rules fed into mSeer, as defined above. Abusing notation slightly, we will also use the term "rule  $r_i$ " to refer to a particular *application* of  $r_i$ to a schema  $S$  (i.e.,  $r_i$  captures both the rule itself and an instance of applying it to an attribute of  $S$ ), when there is no ambiguity.

Then given a schema S, we use  $seq(S)$  to refer to the schema that results from sequentially applying rules  $seq =$  $(r_1, \ldots, r_n)$ , where  $r_i \in E$  for  $i \in [1, n]$ , to S. Note that SE rules are "transitive", in that  $seq(S)$  is also semantically equivalent to S.

Intuitively, then, the goal of mSeer is to find a sequence  $seq^*$  that when applied to S yields a schema  $S^*$  with maximum matchability. Formally,  $seq^* = \arg \max_{seq \in \mathcal{S}} m(seq(S)),$ where  $S$  is the set of all sequences of SE rules in  $E$  and  $m(seq(S))$  is the matchability of schema  $seq(S)$ . mSeer then faces two key challenges: how to estimate  $m(seq(S))$  and how to find seq<sup>∗</sup> efficiently. To address the first challenge, mSeer employs synthetic workloads, in the spirit of computing matchability that we have described so far. To address the second challenge, mSeer employs look-ahead heuristics to cope with the infinite search space. The result is two algorithms HC and Batch, which approximate  $seq^*$ , and which we now describe in detail.

### *5.2.1 Algorithm HC*

This algorithm employs hill climbing to find the best rule at each step. First, HC generates a synthetic workload W from  $S$  (see Section 3.2) to approximate future matching scenarios involving  $S$ . When deriving the schemas in  $W$ , the workload generator also logs the applied transformation rules  $R_L$ , which will be used later (see below for details). HC uses W to compute the matchability  $m(S)$  of S. Then

HC generates all schemas  $S_1, \ldots, S_n$  that can be obtained from  $S$  by applying a single SE rule in  $E$ .

Next, for each schema  $S_i$ , HC computes its matchability  $m(S_i)$ . To do so, HC does not employ workload W (as we explain below). Rather, it generates a new workload  $W_i$ from both  $S_i$  and the logged rules in  $R_L$ . It generates  $W_i$ by applying  $R_L$  to  $S_i$ , in the same way it generates W. After that, HC employs  $W_i$  to compute  $m(S_i)$ .

The reason HC employs  $W_i$  rather than W is because W approximates matching scenarios involving  $S$  but not  $S_i$ . To compute  $m(S_i)$ , we need a workload  $W_i$  of  $S_i$ . Moreover, instead of randomly perturbing  $S_i$  to generate  $W_i$ , HC applies the logged rules  $R_L$  to  $S_i$  so that  $W_i$  is closest to  $W$ . In this way, HC compares  $m(S_i)$  with  $m(S)$  based on similar matching scenarios.

Let  $S_k$  be the new schema with the highest matchability, i.e.,  $m(S_k) = \max_{i=1}^n m(S_i)$ . If  $[m(S_k) - m(S)] < \theta$ (currently set to 0.005), then HC terminates, returning the schema  $S^*$  with the highest matchability it has found so far, together with the rule sequence that creates  $S^*$  from  $S$ . Otherwise, HC sets S to  $S_k$ , sets S<sup>\*</sup> to  $S_k$ , and transforms the workload  $W$  to  $W_k$ . It then repeats the search, starting with  $S_k$ .

# *5.2.2 Algorithm Batch*

In each search iteration, algorithm HC finds and applies a single SE rule. Hence, it explores the search space rather "slowly", and at the same time is myopic. To address both problems, we develop algorithm Batch. This algorithm works exactly like HC, except that in each iteration it finds and applies a set of SE rules, instead of a single one (see the pseudocode in Figure 4). We now describe how Batch finds this set of rules.

**Compatible Rules:** Let  $U$  be a set of SE rules. The result of applying U to S, denoted as  $U(S)$ , is meaningful only if the rules in  $U$  are *compatible*, in the sense that applying them in any order still results in the same schema  $U(S)$ . We say that two SE rules are *compatible* if they either apply to different attributes, or to different aspects of the same attribute (e.g., one applies to its name, and the other applies to its data values). Then we say that  $U$  is a *compatible set* if any two rules in  $U$  are compatible.

Finding the Best Set of Compatible Rules: In each search iteration, Batch finds and applies a compatible set  $U^*$ of SE rules that maximizes matchability. Unlike HC which enumerates all rules, Batch cannot enumerate and evaluate all compatible sets, because there are often too many of them (if there are  $n$  SE rules, there may be up to  $2^n$  such

**Input:** Schema *S*, set of SE rules  $U = \{r_1, r_2, \dots, r_n\}$ <br>**Output:** maximal set of compatible rules  $U^*$ 1. Compute the matchability  $m(S)$  of schema S; 2. For each  $r_i$  in  $U$  do 2.1 Compute the matchability  $m(r_i(S))$  of schema  $r_i(S)$ ; 2.2 If  $m(r_i(S)) < m(S)$  then Remove  $r_i$  from  $U$ : 3. Compute the matchability  $m(a_i, S)$  for each attribute  $a_i$  in S; 4. Let  $m^*(a_j) = m(a_j, S)$ , for each  $a_j$  in S; 5.  $U^* = \phi;$ 6. For each  $r_i$  in  $U$  do 6.1 If  $r_i$  is compatible with all rules in  $U^*$  then Compute the matchability  $m(a_j, r_i(S))$  for each  $a_j$  in  $r_i(S)$  $gain(r_i) = \sum_j \max\{[m(a_j, r_i(S)) - m^*(a_j)], 0\};$ 7.  $k = \arg \max_i (gain(r_i));$ 8. If  $gain(r_k) > 0$  then 8.1 Remove  $r_k$  from U, and add  $r_k$  to  $U^*$ ; 8.3  $m^*(a_j) = \max[m(a_j, r_k(S)), m^*(a_j)]$ , for each  $a_j$  in S; 8.4 Goto Step 6; 9 Return  $U^*$ ;

### Figure 4: The procedure that Batch uses to find the best set of rules in each iteration)

sets). Consequently, Batch finds  $U^*$  greedily as follows.

Consider the first iteration, where Batch starts with S. First, Batch applies all SE rules to S and computes the matchability of all resulting schemas, just like HC does, adding those rules that produce schemas with higher matchability than  $S$  to a set  $U$ . Next, Batch computes the gain of each rule in  $U$  (defined below), adds the rule with maximum gain to  $U^*$  (which is initially empty), recomputes the gain of each remaining rule, then adds the rule that has maximum gain and that is *compatible* with all rules already in  $U^*$ , and so on. The iteration stops when U is empty or contains only rules that are either incompatible with some rules in  $U^*$  or of zero gain. This is the set of SE rules  $U^*$  that Batch uses for the first iteration. Finding  $U^*$  for subsequent iterations is carried out in a similar fashion (see pseudocode in Figure 4).

Computing Gain of a Rule: All that remains is to describe computing the gain of a rule  $r$ , which measures the potential increase in matchability that applying  $r$  can bring. At first glance, it appears that this gain can be computed as  $gain(r) = m(r(S)) - m(S)$ , that is, the increase in matchability between S and the schema  $r(S)$  obtained by applying r to S.

However, we found that applying this gain definition is not effective. For example, one might have two compatible rules,  $r_1$  and  $r_2$ , that apply to the same attribute a of S (e.g., one to a's data values and one to a's name). Suppose they both increase the matchability of S. Then with the above gain definition, Batch will add both of them to  $U^*$ . However, it may be the case that when applied together, they cancel the effects of each other. Consider a matching scenario where attribute  $a = none$ , but the matching system predicts  $a = b$  (reason  $R_1$  in Table 1). Both  $r_1$  and  $r_2$  reduce the errors in matching  $a$  by moving  $a$  away from  $b$ . In the meantime, however, they undesirably move a closer to some attribute c. Although applying either rule in isolation does not incur the incorrect match  $a = c$ , applying them both might. This suggests that Batch should select only one rule, which gives a higher matchability.

To alleviate this problem, we explore a different gain def-

inition. Specifically, we define the gain of a rule  $r$  to be the total increase in matchability of the attributes  $a_1, \ldots, a_n$  of S:

$$
gain(r) = \sum_{i=1}^{n} \max \{ [m(a_i, r(S)) - m^*(a_i)], 0 \},\
$$

where

- $m(a_i, r(S))$  is the matchability of attribute  $a_i$  in schema  $r(S)$  (if  $a_i$  does not exist in  $r(S)$ , then we set  $m(a_i, r(S))$ ) to 0, indicating that  $r$  does not contribute to any gain on matchability of  $a_i$ ), and
- $m^*(a_i)$  is the maximal matchability that  $a_i$  has achieved so far.  $m^*(a_i)$  is initially set to be  $m(a_i, S)$ , the matchability of attribute  $a_i$  in S. It is set to be  $m(a_i, r(S))$ every time Batch adds a rule r to  $U^*$  and  $m(a_i, r(S))$ is higher than  $m^*(a_i)$  at that point.

Note that  $gain(r)$  is "optimistic" in the sense that whenever  $m(a_i, r(S))$  is lower than  $m^*(a_i)$ , this definition does not "punish" r; it simply sets the contribution of r to  $a_i$  to 0. Also, it is "conservative" in the sense that it "discourages" applying multiple rules to one attribute when subsequent changes to the attribute do not increase its matchability further.

# **6. EMPIRICAL EVALUATION**

We now describe experiments with mSeer. First, we ranked a set of schemas according to matchability with (a) synthesized schemas, and (b) real schemas. The rankings strongly agree with one another. We thus conclude that for estimating matchability, synthesized schemas provide a promising proxy for using difficult-to-obtain real schemas.

Second, we provide anecdotal evidence that matchability reports produced by mSeer can help a schema designer identify likely matching problems.

Third, once we had revised a schema using the revisions suggested by mSeer, we matched it again a set of *real schemas*, and showed that we could improve matching accuracy by 1.3-15.2%. We also provide real-world anecdotal evidence that such improvements can translate into weeks of labor saving, thus suggesting that it is well worth spending a few hours reviewing for matchability.

Finally, we showed that (a) the multi-appearance representation could further improve matching accuracy by 7.1% on average, (b) mSeer is robust for small changes in the size of the synthetic workload, and (c) it requires only a few data instances to do well. We now describe the experiments in detail.

# **6.1 Experimental Setup**

Domains: For research purposes, obtaining domains with a large number of realistic schemas is well-known to be difficult<sup>1</sup>. For our experiments, we obtained publicly available schemas in four real-world domains, as shown in Table 3. Variants of these schemas have been used in recent schema matching experiments [6, 9, 26]. The domains have varying number of schemas (5-10) and diverse schema sizes (9-50 attributes per schema). "Course" contains university time schedules. "Inventory" describes business product inventories. "Real Estate" lists houses for sale, and "Product" stores product description of groceries.

<sup>1</sup>The largest domain that we are aware of is Thalia at www.cise.ufl.edu/research/dbintegrate/thalia. But its schemas are in XML, hence are not suitable for the current experiments.

| Domain      | #       | $#$ tables | $#$ attributes |
|-------------|---------|------------|----------------|
|             | schemas | per schema | per schema     |
| Course      |         |            | $13 - 16$      |
| Inventory   | 10      |            | $9 - 11$       |
| Real Estate |         |            | 26-35          |
| Product     |         |            | 46-50          |

Table 3: Real-world domains in our experiments

Matching Systems: For experiments described in Sections 6.2-6.5, we employed a matching system call iCOMA, which consists of a name matcher, a decision-tree matcher, and a combiner. The name matcher compares names based on edit distance. The decision-tree matcher compares attributes based on their values, and the combiner combines the similarity scores of the matchers by taking their average. The name matcher and the combiner are taken from  $COMA++$ , a state-of-the-art matching library [1], and the decision-tree matcher is added to iCOMA from LSD [9], so that iCOMA can exploit data instances. For sensitivity analysis in Section 6.6, we also evaluated mSeer using a revised version of iCOMA, taken from COMA++.

Experimental Methodologies: We briefly describe the methodology employed for the main experiments (Section 6.4). In those experiments, for each domain in Table 3, we first randomly selected a schema to be the internal mediated schema S, then computed its average matching accuracy  $m$  with respect to the remaining schemas in the domain (treated as future schemas). Next, we applied mSeer to revise  $S$  into  $S^*$ . Then we computed the average matching accuracy  $m^*$  of  $S^*$ , again with respect to the remaining schemas in the domain. Finally, we report the difference  $m<sup>*</sup> - m$  as an estimate of the matchability improvement of S (using mSeer) in real-world scenarios.

#### **6.2 Utility of the Matchability Concept**

We first examine what matchability scores can tell us. Since we estimate such scores using synthetic workloads, it is unlikely that they will be roughly the same as the true scores (that can be computed if we know the true set of target schemas). However, we hoped that they would help us rank schemas, given that such ranking lies at the heart of schema revision.

Consequently, we want to know that if we rank a set of schemas using (a) synthetic workloads, and (b) real schemas, how strongly would such rankings agree. Toward this end, in each domain, say Course, we first selected a schema S, then perturbed it using SE rules one rule at a time, to obtain a set of schemas  $S = \{S_1, \ldots, S_{10}\}.$ 

Next, we ranked the schemas in  $S$  in decreasing order of their matchability scores, computed using a synthetic workload. Since matchability scores vary depending on the particularities of a workload, we ranked a schema  $S_i \in \mathcal{S}$  higher than a schema  $S_i \in \mathcal{S}$  only if their scores differ by at least  $\epsilon$  (currently set to 0.005). We call the resulting ranked list SynList.

We then created TarList, a similar ranked list of the schemas in  $S$ , except now we computed their matchability scores using all schemas in Course other than S as a real-world target workload.

Finally, we computed the distance between SynList and TarList as the ratio between the number of disagreeing pairs (with respect to their rankings) and the total number of pairs. This is the Kendall distance, a popular IR measure

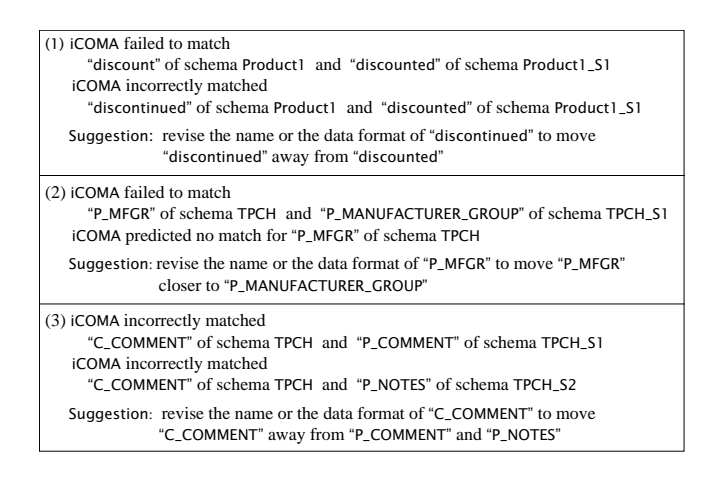

#### Table 4: Compilation of report snippets generated by mSeer

of the distance between two rankings [7], adapted to our context.

We repeated the above process for all other schemas  $S$  in Course, then computed the average Kendall distance. These distances, for Course, Inventory, Real Estate, and Product, are 0.28, 0.22, 0.19, and 0.27, respectively. For comparison purposes, the average Kendall distance between TarList (the ranking produced using real-world schemas) and a randomly generated list, again for the above four domains, are 0.43, 0.44, 0.39, and 0.45, respectively, roughly twice the distances produced using the synthetic schemas. This suggests that matchability scores computed by mSeer are indeed useful in helping rank schemas with respect to their matchability. The schema revision results in Section 6.4 further quantify this degree of "usefulness", in showing that by using such rankings (produced with synthetic workloads), mSeer was able to revise schemas to improve their matchability across all four domains.

#### **6.3 Usefulness of Matchability Reports**

We now provide anecdotal evidence that matchability reports produced by mSeer can help the schema creator identify likely matching problems. Table 4 shows snippets of matchability reports produced by mSeer (condensed and compiled in English, for exposition and space reasons). The reports cover two schemas: Product1 comes from Product domain, and TPCH is the publicly available schema of the wellknown TPC-H benchmark (see www.tpc.org/tpch), which we also experimented with to broaden our range of experience with mSeer. (We did not include TPCH in our other experiments because we could not obtain a set of schemas comparable to TPCH.)

Part 1 of Table 4 reports that iCOMA failed to match discount and discounted, and incorrectly matched discontinued and discounted. It is clear from examining this part that attributes discount and discontinued of schema Product1 are "too similar" (Case 3, see Section 4.1.1). In particular, their names share the string "disco", which can confuse a name matcher (e.g., one using q-grams [1]). Given this, developer P can change the name, e.g., from "discontinued" to "terminated", then rerun mSeer, to see if the problem has been addressed.

Similarly, Part 2 of Table 4 reports that P MFGR failed to match P MANUFACTURER GROUP. Here, the abbreviation "MFGR" may have caused the names not to match. Note that the knowledge "MFGR" is an abbreviation of "MAN-UFACTURER GROUP" is highly domain specific. Since we simply cannot know if a particular matching system will possess such domain specific knowledge, it is better to revise the TPC-H schema to make it match aware by expanding such abbreviations.

Part 3 of Table 4 reveals a different problem. This part first reports that C COMMENT matched P COMMENT incorrectly. Given that both names share "COMMENT", this is not surprising. But then mSeer reports that C COMMENT also incorrectly matched P NOTES, despite the fact that their data values are quite different (one attribute records customer comments, the other records product comments). A likely explanation for this is that the matching system knows "COMMENTS" is a synonym of "NOTES", and thus makes the latter incorrect match. To address this problem, it is important that the strings "C" and "P" in the names must be fully expanded (e.g., to "CUSTOMER" and "PRODUCT") to "push" the attributes away from each other as much as possible.

Other likely matching problems for the TPCH schema (that we found from the mSeer report) includes abbreviations such as "MK", the use of very short names for ID attributes (making all of them "confusable" with one another), and the merging of words without some separation characters, such as "RETAILPRICE" (instead of "RETAIL PRICE") and "ORDERSTATUS".

From working with several mSeer reports, we found that a promising future work direction would be to produce aids in designing easily matched mediated schemas. Some can be "best practice" rules for humans, e.g., "avoiding short prefixes that carry crucial information (such as P COMMENTS)", "avoiding very short names for ID attributes", etc. A richer direction would be to provide a library of idioms, to be used in constructing attribute names.

## **6.4 Automatic Schema Revision**

Next, we examine how well mSeer can revise a schema to improve its matchability. Figure 5 shows the results for all four domains, five schemas in each domain (Product has 10 schemas, from which we randomly selected five). Consider the very first schema, Homeseekers of Real Estate (at the topmost left corner of the figure). Here, the three bars show the average matching accuracy of the original schema, the schema produced by HC, and the schema produced by Batch, respectively. This average accuracy is computed by matching against the target workload of Homeseekers, i.e., the set of all remaining schemas in Real Estate. Note that this target workload consists of real-world schemas; it approximates the true set of target schemas that Homeseekers will be matched against in the future. We generated the bars for other schemas similarly.

The results show that both HC and Batch were effective in improving matching accuracy. HC was able to revise schemas to achieve higher accuracy in 17 out of 20 cases, by 1.2-14.2%. It did not improve accuracy in two cases (on Rice and on Product1) and reduced accuracy slightly by 0.8% in another case (on Product5). Batch improved accuracy in 17 out of 20 cases, by 1.3-15.2%. It did not improve accuracy in one case (on Rice), and reduced accuracy slightly in two cases (Product2 and Product5), by 0.2-0.3%.

On average, HC and Batch improved matching accuracy of a schema by 4.3% and 4.8%, respectively. While an 4.8%

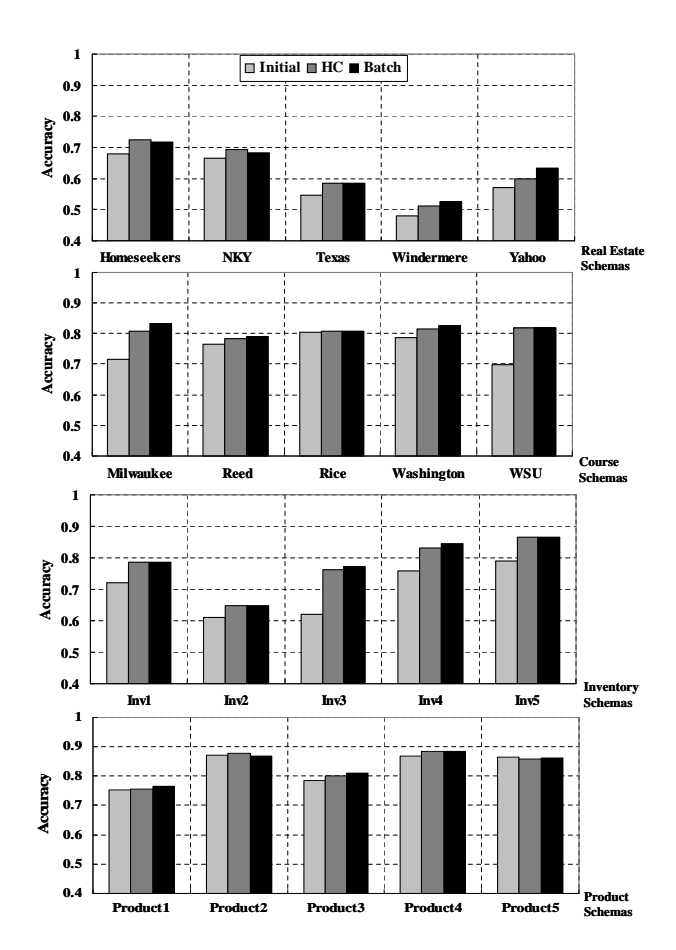

Figure 5: Matching accuracy of schemas produced by mSeer vs. that of the original schemas

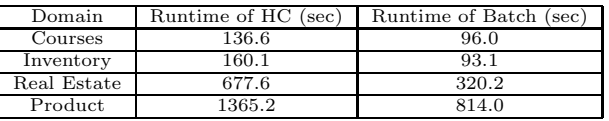

#### Table 5: Runtime of HC vs. Batch

improvement in accuracy may appear modest, the impact could in fact be substantial. A recent study reported that a large-scale integration project – roughly 2000 attributes in each of two air traffic schemas – took 20 labor months from experienced integration engineers at MITRE Inc., of which an estimated 16 were spent on matching (including verification of matches). A 4% improvement in automated accuracy would translate into a saving of 0.64 labor months (about 14 days), with more accruing on other matches from the same source. This suggests that it is well worth spending a few hours reviewing for matchability, especially on a mediated schema that may be matched with a large numbers of source schemas.

Finally, Table 5 shows that over all four domains, on average Batch runs faster than HC, by as much as 41.2%, suggesting that Batch would be a better candidate than HC if the schema creator employs mSeer interactively. We therefore employ Batch in the current mSeer, as well as in subsequent experiments.

Room for Improvement: How much better could Batch revise a schema S if Batch guided the search process using

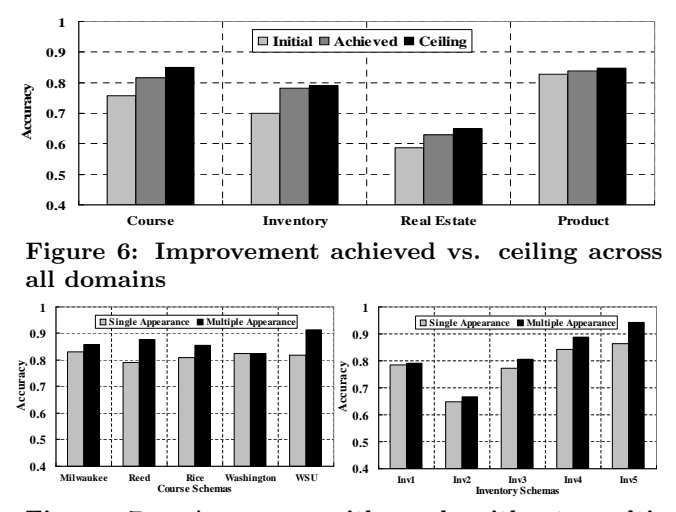

Figure 7: Accuracy with and without multiappearance representation

S's target workload, instead of a synthetic one? Figure 6 provides the answers for all four domains. In each domain, the three bars show the accuracies of the original schema, the schema produced by Batch (using a synthetic workload), and the schema produced by a version of Batch that uses the target workload, respectively. The accuracies are averaged over all sources in the domain. The difference between the first and the third bar is the room for improvement for Batch. The results show that Batch has done quite well. It achieves on average 69.7% of the improvement achievable with full knowledge, demonstrating that its search strategy selects SE rules effectively. By expanding its set of SE rules, Batch is likely to make inroads into the remaining 30%; and by pursuing an even better search strategy, Batch can make further improvements, possibly beyond what is shown in the third bars.

# **6.5 Multi-Appearance Representation**

Next, we examine the utility of multi-appearance representation (MAR) in schema revision (see Section 4.1.3). Figure 7 shows the results for the real-world schemas in Course and Inventory (experiments on other domains show similar results). For each schema, the two bars show the accuracy of mSeer in single-appearance and multi-appearance settings, respectively, measured using the real schemas as the target workloads.

The results show that using MAR significantly improves the matchability of schemas, increasing accuracy in 9 out of 10 cases, on average by 5% in Course, and 3% in Inventory. MAR failed to improve accuracy in only one case (on Washington). This suggests that MAR is quite promising as a way to revise a schema with modest effort and yet making it more match aware.

# **6.6 Sensitivity Analysis**

Size of Synthetic Workload: Figure 8.a shows the accuracy of the revised schema that mSeer produces, as we vary the number of schemas in the synthetic workload W. In the figure the lines show average accuracies and the vertical bars show the maximum-minimum accuracy ranges. The results show that as  $W$ 's size increases from 1 to 20,  $W$  captures the results of more transformation rules, thus better representing true target workload. Consequently, matching accuracy

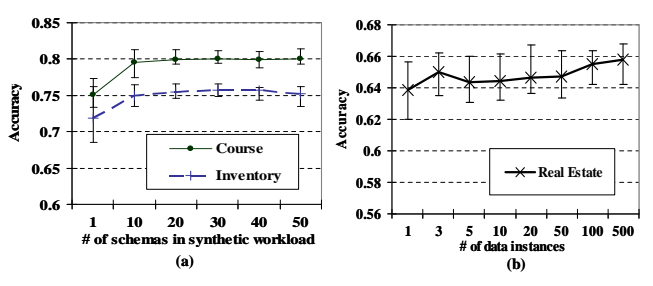

Figure 8: Change in matching accuracy with respect to (a) size of synthetic workload, and (b) number of data instances

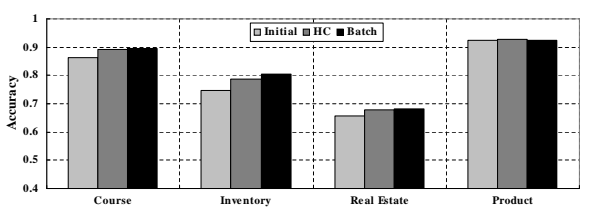

Figure 9: Matching accuracy with a new matching system

increases and the maximum-minimum fluctuations decrease. After size 30-35, however, all transformation rules have been captured in  $W$ , and as the size increases further,  $W$ 's "distance" to the real workload increases, and its performance starts to decrease. This result is consistent with the observations in [26], for tuning matching systems. Overall, the results suggest an optimal workload size in the range of 20- 30. The results also show no abrupt degradation of accuracy, thus demonstrating that mSeer is robust for small changes in the workload size.

Number of Data Instances: Figure 8.b plots the accuracy averaged over all sources in Real Estate, as we vary the number of data instances available to mSeer (i.e., to the decision-tree matcher). We chose Real Estate because it has the most of data instances available. The results show that more data instances led to a slow steady climb in accuracy. However, the accuracy is already quite high (within 2% of the maximum accuracy achieved) for 3-5 data instances. This suggests that mSeer requires only a few data instances to do well, and thus does not impose an unduly heavy burden on the schema creator.

New Matching System for mSeer: Next, we examine the performance of mSeer with respect to a different matching system. Instead of using system iCOMA described earlier (in Section 6), we employed a new system where the name matcher compares names using TF/IDF instead of edit distance, and the combiner takes the maximum of the similarity scores instead of the average (see  $COMA++ [1]$ ).

Figure 9 summarizes the results with this new matching system, over all four domains. The results show that HC and Batch were able to revise schemas to improve accuracy in all four domains. HC for instance increases the average accuracy in Inventory by 4%, and Batch by 5.7%. The results thus suggest that mSeer can be effective with more than one matching system.

# **7. RELATED WORK**

Schema matching has received increasing attention over the past two decades (see [24, 22, 10] for recent surveys).

Many matching techniques have been developed, employing hand-crafted rules and domain knowledge [20, 18, 19], machine learning  $[17, 9, 6]$ , IR  $[4]$ , information theory  $[16]$ , clustering [29, 18], and statistics [15]. Recent work has also explored incremental schema matching [2], contextual schema matching [3], semantic matching [13], indirect mapping  $[11]$ , top-K mapping  $[12]$ , self-organizing mapping  $[5]$ , and preserving mapping consistency when schemas change [27]. Once matches have been found and verified, they are typically elaborated into mappings [24] using a tool such as Clio [30].

The complementary problem, first raised in [14], is to revise schemas to make finding semantic matches easier. Our work seems to be the first solution to this problem, placed in the context of revising mediated schemas of data integration systems. The work closest to ours is eTuner [26]. That work however attacks a very different goal, namely, how to tune a matching system (i.e., selecting the right matching components to be executed and correctly adjusting their knobs) to maximize matching accuracy. To do so, eTuner generates and uses a set of synthetic matching scenarios. We adapt the idea of generating synthetic matching scenarios to mSeer, but for the novel goal of estimating the matchability score of a schema.

# **8. CONCLUSION AND FUTURE WORK**

To create semantic mappings for data integration systems, current research has focused largely on developing automatic solutions to match a mediated schema with the source schemas. In this paper we have considered the complementary problem of revising the mediated schema, to make it more amenable to matching. We have developed mSeer, an end-to-end solution, and showed empirically that mSeer can automatically revise mediated schemas, to significantly increase their matchability by 1.3-15.2%.

For future work, we are exploring better analysis of matching mistakes, better search methods, and more extensive evaluation of mSeer. We plan to extend the current mSeer into an interactive environment, in which a creator can accept or revise a suggested schema revision on the fly, and can in general interact with the system in real time to revise the schema. Finally, it would be interesting to explore how the techniques developed here can be extended to other data representations (e.g., XML) or problem contexts (e.g., revising schemas to facilitate record matching).

## **9. REFERENCES**

- [1] D. Aumueller, H. H. Do, S. Massmann, and E. Rahm. Schema and ontology matching with COMA++. In SIGMOD-05.
- [2] P. A. Bernstein, S. Melnik, and J. E. Churchill. Incremental schema matching. In VLDB-06.
- [3] P. Bohannon, E. Elnahrawy, W. Fan, and M. Flaster. Putting context into schema matching. In VLDB-06.
- [4] C. Clifton, E. Housman, and A. Rosenthal. Experience with a combined approach to attribute-matching across heterogeneous databases. In IFIP Working Conference on Data Semantics (DS-7).
- [5] P. Cudre-Mauroux, S. Agarwal, A. Budura, P. Haghani, and K. Aberer. Self-organizing schema mappings in the gridvine peer data management system. In VLDB-07.
- [6] R. Dhamankar, Y. Lee, A. Doan, A. Halevy, and P. Domingos. iMAP: Discovering complex matches between database schemas. In SIGMOD-04.
- [7] P. Diaconis. Group representation in probability and statistics. IMS Lecture Series. Institute of Mathematical Statistics, 11, 1988.
- [8] H. Do and E. Rahm. COMA: A system for flexible combination of schema matching approaches. In VLDB-02.
- [9] A. Doan, P. Domingos, and A. Halevy. Reconciling schemas of disparate data sources: A machine learning approach. In SIGMOD-01.
- [10] A. Doan, N. Noy, and A. Halevy. Introduction to the special issue on semantic integration. SIGMOD Record, 33(4), 2004.
- [11] D. Embley, L. Xu, and Y. Ding. Automatic direct and indirect schema mapping: Experiences and lessons learned. SIGMOD Record, 33, 2004.
- [12] A. Gal. Managing uncertainty in schema matching with top-K schema mappings. Journal on Data Semantics, 6, 2006.
- [13] F. Giunchiglia, P. Shvaiko, and M. Yatskevich. Discovering missing background knowledge in ontology matching. In ECAI-06.
- [14] A. Halevy and C. Li. Information integration research: The NSF IDM workshop breakout session. In IDM-03.
- [15] B. He and K. C.-C. Chang. Statistical schema matching across web query interfaces. In SIGMOD-03.
- [16] J. Kang and J. Naughton. On schema matching with opaque column names and data values. In SIGMOD-03.
- [17] W. Li and C. Clifton. SEMINT: A tool for identifying attribute correspondence in heterogeneous databases using neural networks. Data and Knowledge Engineering, 33, 2000.
- [18] J. Madhavan, P. A. Bernstein, and E. Rahm. Generic schema matching with Cupid. In VLDB-01.
- [19] S. Melnik, H. Garcia-Molina, and E. Rahm. Similarity flooding: a versatile graph matching algorithm. In ICDE-02.
- [20] T. Milo and S. Zohar. Using schema matching to simplify heterogeneous data translation. In *VLDB-98*.
- [21] F. Naumann, J.-C. Freytag, and U. Leser. Completeness of integrated information sources. Information Systems, 29, 2004.
- [22] A. Ouksel and A. P. Seth. Special issue on semantic interoperability in global information systems. SIGMOD Record, 28(1), 1999.
- [23] M. Petropoulos, A. Deutsch, and Y. Papakonstantinou. Interactive query formulation over web service-accessed sources. In SIGMOD-06.
- [24] E. Rahm and P. A. Bernstein. A survey of approaches to automatic schema matching. VLDB Journal, 10(4), 2001.
- [25] A. Rosenthal and L. Seligman. Scalability issues in data integration. In AFCEA Federal Database Conf, 2001.
- [26] M. Sayyadian, Y. Lee, A. Doan, and A. Rosenthal. Tuning schema matching software using synthetic scenarios. In VLDB-05.
- [27] Y. Velegrakis, R. J. Miller, and L. Popa. Preserving mapping consistency under schema changes. VLDB Journal, 13(3), 2004.
- [28] W. Wu, A. Doan, and C. Yu. Merging interface schemas on the deep web via clustering aggregation. In ICDM-05.
- [29] W. Wu, C. Yu, A. Doan, and W. Meng. An interactive clustering-based approach to integrating source query interfaces on the Deep Web. In SIGMOD-04.
- [30] L. L. Yan, R. J. Miller, L. M. Haas, and R. Fagin. Data driven understanding and refinement of schema mappings. In SIGMOD-01.